# scientiamobile

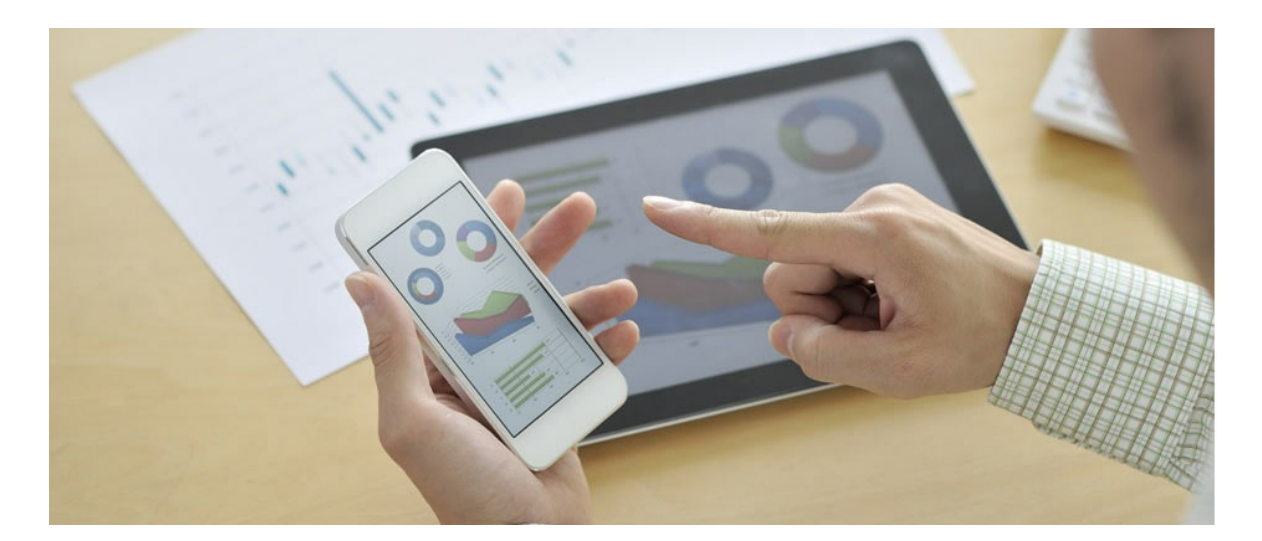

## INFUZE HAPROXY MODULE USER GUIDE

### **Support**

The **[ScientiaMobile](https://support.scientiamobile.com/hc/en-us) Enterprise Support Portal** is open to all WURFL users, both commercial license holders and evaluation users. It represents the combined knowledge base for the WURFL community. Commercial licensees are invited to post questions in the forum using the account to which their licenses are associated. This may mean faster handling of those posts by ScientiaMobile's personnel.

For commercial license holders, there are tiered support levels to address a variety of business support needs. After logging into your account, commercial licensees with support options can access the [Enterprise](https://support.scientiamobile.com/hc/en-us) Support portal to post tickets. These tickets will receive expedited attention.

To inquire about support plans, use our [License](https://www.scientiamobile.com/inquiry) Inquiry or our [General](https://www.scientiamobile.com/contact) Inquiry form.

## **Update Notifications**

If you would like to be notified of our API updates, major data updates, and other technical changes, please [subscribe](https://www.scientiamobile.com/page/enewsletter) to our ScientiaMobile Announcements list

## scientiamobile

www.scientiamobile.com Tel +1.703.310.6650 E-mail: sales@scientiamobile.com Copyright © 2024 ScientiaMobile, all rights reserved. WURFL Cloud, WURFL OnSite, WURFL and, InFuze WURFL InSight and respective logos are trademarks of ScientiaMobile. Apache is the trademark of the Apache Software Foundation. NGINX is the trademark of Nginx Software Inc. Varnish is the trademark of Varnish Software AB

## WURFL InFuze Module for HAProxy: User

## Guide

This document is aimed at developers and system administrators who intend to install and configure the WURFL InFuze Module for HAProxy on Unix, Linux, and other Unix-based systems.

## Installing libwurfl

In order for the Module to work it is**ESSENTIAL** that the libwurfl library is installed on your system. libwurfl is provided in your Customer Vault/FileX.

If you have not already installed libwurfl, instructions can be foun[dhere](https://docs.scientiamobile.com/documentation/infuze/infuze-c-api-user-guide). Release notes for each API can be found [here](https://docs.scientiamobile.com/documentation/changelog/infuze-api-change-log).

### Installing HAProxy

WURFL device detection is included in the HAProxy source code from release [1.7-dev6](http://www.haproxy.org/download/1.7/src/devel/). You are required to download and compile the HAProxy source code including WURFL device detection: please refer to the HAProxy documentation for build instructions. You will need the WURFL InFuze C API (libwurfl) installed on your system at compile time (refer to "Installing libwurfl" above). To enable WURFL device detection, you will need to add USE\_WURFL=1 to your HAProxy compile command as shown below:

\$ make TARGET=<target> USE\_WURFL=1

Optionally WURFL\_DEBUG=1 can be set to increase logging verbosity.

### Configuration Guide

The following are supported WURFL directives (see doc/configuration.txt in your HAProxy source tree):

- wurfl-data-file
- wurfl-information-list [](list of WURFL capabilities, virtual capabilities, property names we plan to use in injected headers)
- wurfl-information-list-separator (character that will be used to separate values in a response header, ',' by default).
- wurfl-cache-size (Sets the WURFL caching strategy)
- wurfl-patch-file [](Sets the paths to custom WURFL patch files)

#### Sample configuration file:

global wurfl-data-file /usr/share/wurfl/wurfl-eval.xml

wurfl-information-list wurfl\_id model\_name is\_tablet

#wurfl-information-list-separator |

## LRU cache wurfl-cache-size 100000 ## no cache #wurfl-cache-size 0

#wurfl-patch-file <paths to custom patch files>

... frontend bind \*:8888 default\_backend servers

There are two distinct methods available to transmit WURFL data downstream to the target application:

#### All data listed in wurfl-information-list

http-request set-header X-WURFL-All %[wurfl-get-all()]

A subset of data listed in wurfl-information-list

http-request set-header X-WURFL-Properties %[wurfl-get(wurfl\_id,is\_tablet)]

Based on the configuration above, theX-WURFL-All header value will result in something like

google\_chrome\_66,Chrome,false

(all wurfl informations configured in wurfl-information-list, in the same order as listed, separated by a comma)

whereas the X-WURFL-Properties header value will result in something like

google\_chrome\_66,false

(only wurfl\_id and is\_tablet informations, in the same order as listed inwurfl-get() call, separated by a comma)

#### WURFL Properties

wurfl-information-list configuration directive may include:

#### **properties**

- wurfl id Contains the device ID of the matched device.
- wurfl root id Contains the device root ID of the matched device
- wurfl\_isdevroot Tells if the matched device is a root device. Possible values are "TRUE" or "FALSE"
- wurfl useragent The original user agent coming with this particular web request
- wurfl\_api\_version Contains a string representing the currently used Libwurfl API version
- wurfl\_info A string containing information on the parsed wurfl.xml and its full path
- wurfl\_last\_load\_time Contains the UNIX timestamp of the last time WURFL has been loaded successfully.
- wurfl\_normalized\_useragent The normalized user agent.
- wurfl useragent priority The user agent priority used by WURFL.

#### **Capabilities and virtual capabilities**

Refer to **WURFL [capabilities](https://www.scientiamobile.com/capabilities)** for all capabilities and virtual capabilities names.

#### **© 2024 ScientiaMobile Inc.**

#### **All Rights Reserved.**

**NOTICE:** All information contained herein is, and remains the property of ScientiaMobile Incorporated and its suppliers, if any. The intellectual and technical concepts contained herein are proprietary to ScientiaMobile Incorporated and its suppliers and may be covered by U.S. and Foreign Patents, patents in process, and are protected by trade secret or copyright law. Dissemination of this information or reproduction of this material is strictly forbidden unless prior written permission is obtained from ScientiaMobile Incorporated.